# **Learning {ggplot2} with generative art**

Nicola Rennie 21 June 2022

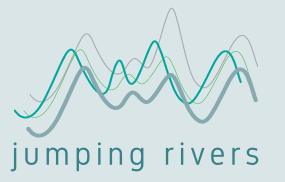

### **What is generative art?**

"Generative art is art made using a predetermined system that often includes an element of chance." - Tate [\(tate.org.uk](https://www.tate.org.uk/art/art-terms/g/generative-art))

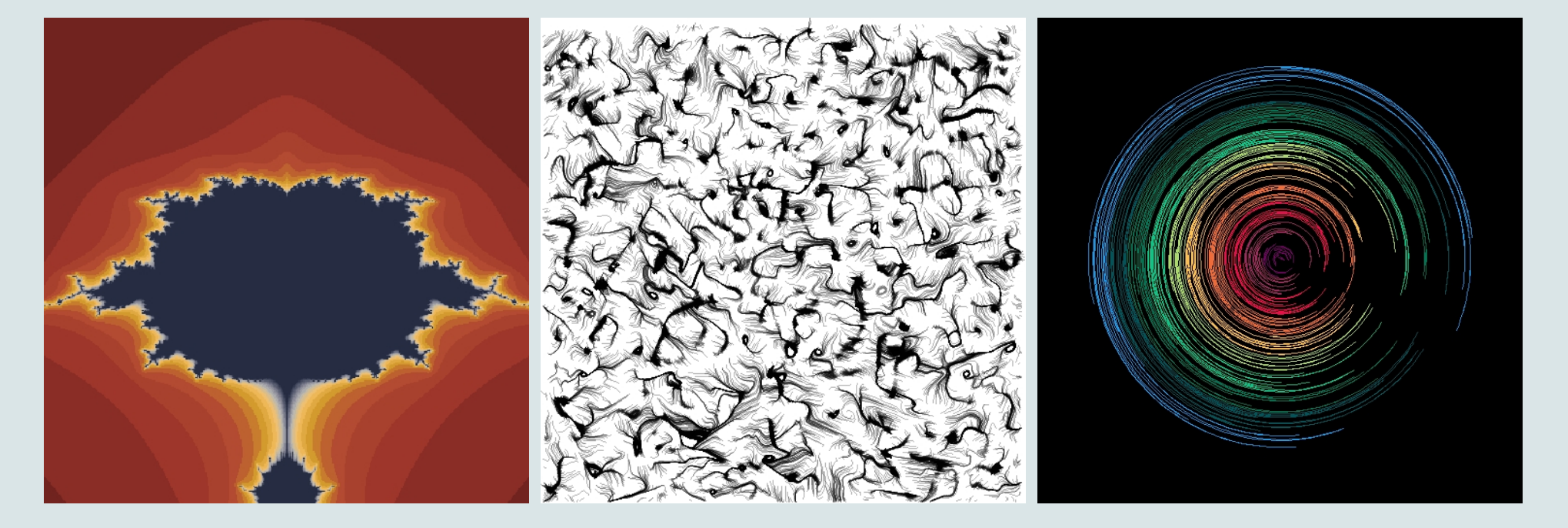

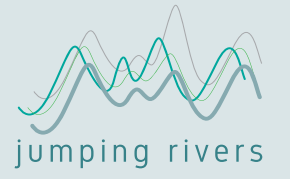

# **Why is generative art useful?**

- You don't need to learn {ggplot2} to use {ggplot2}
- You can't Google art
- It's fun!

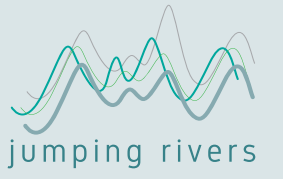

# **Spot the difference!**

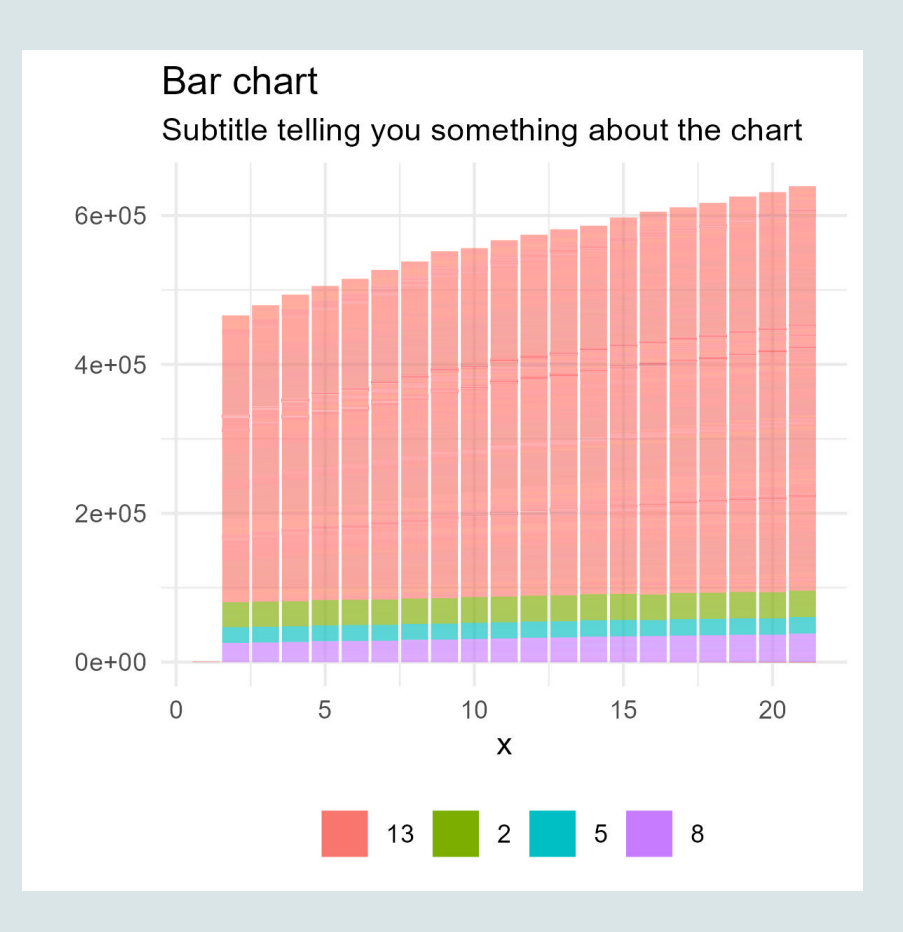

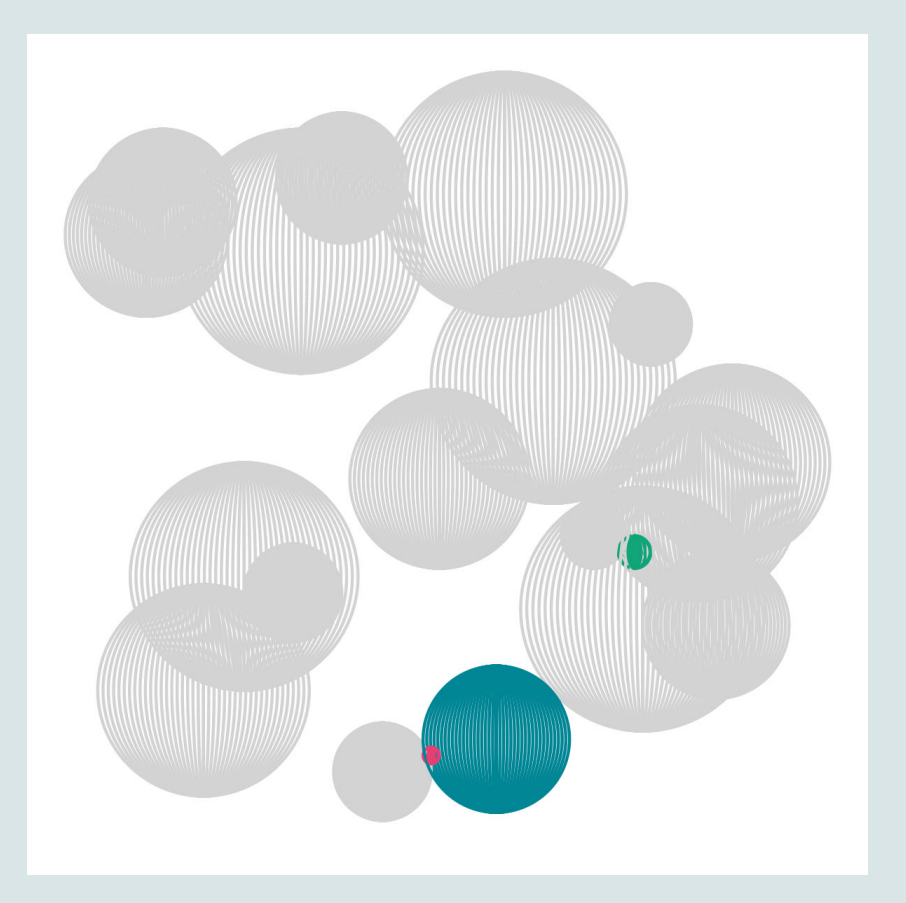

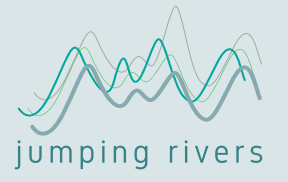

# **Spot the difference!**

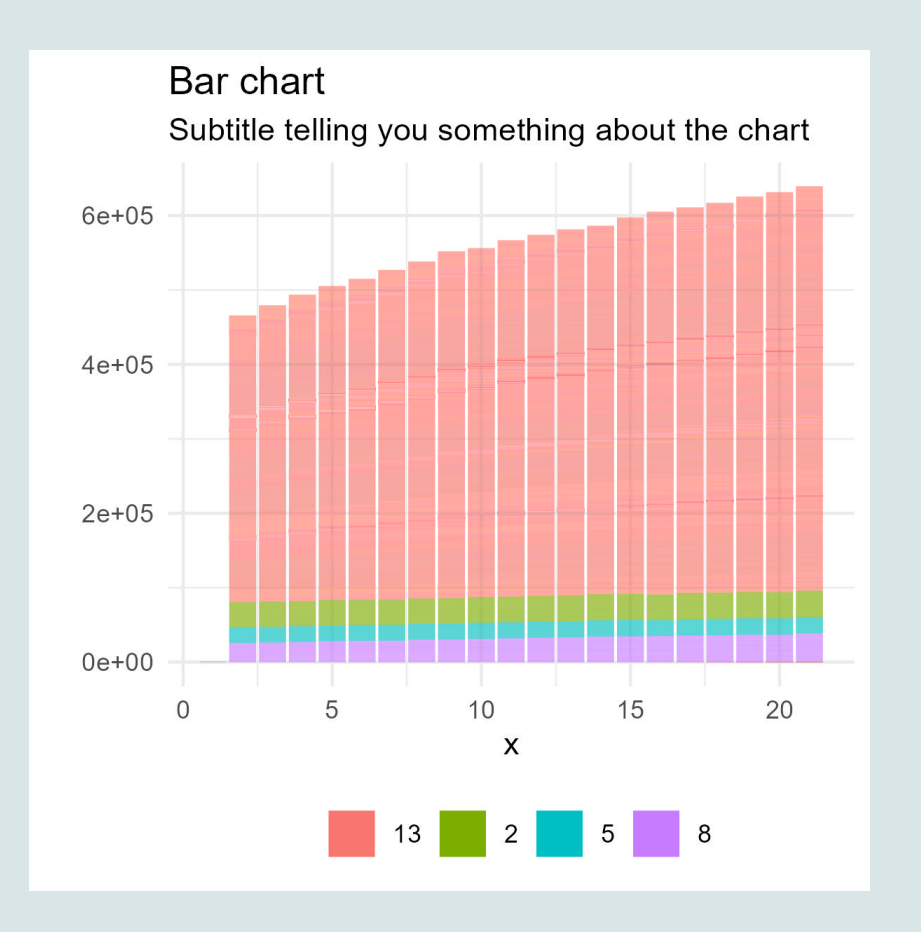

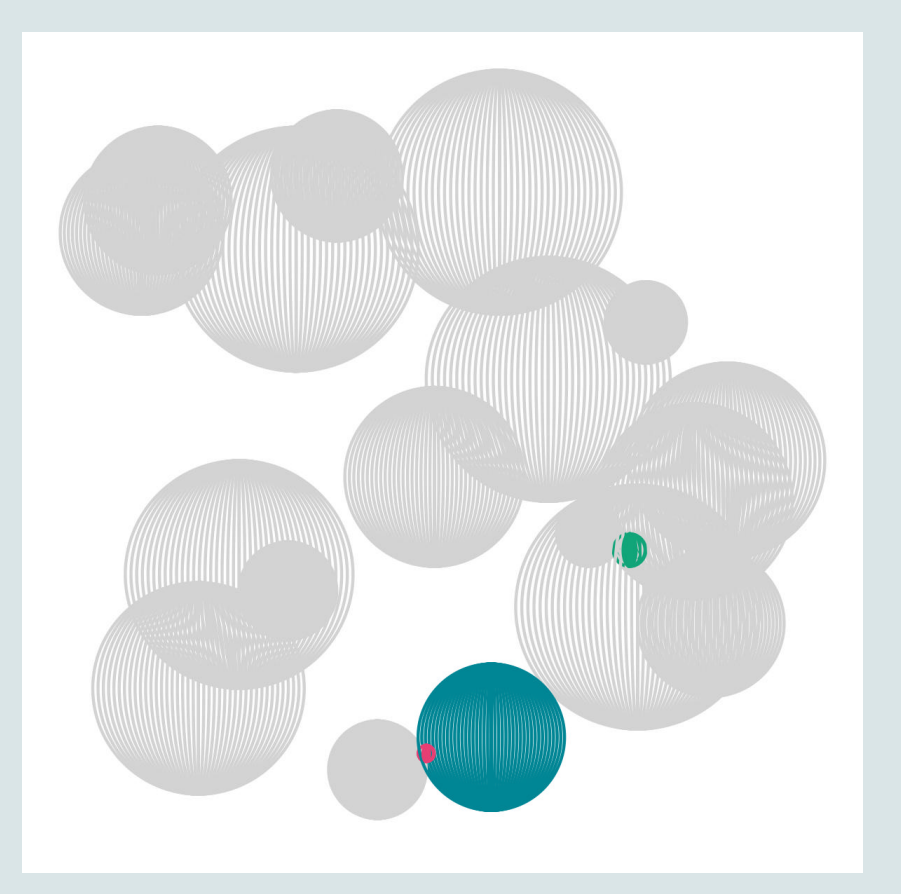

#### Everything! (except the data…)

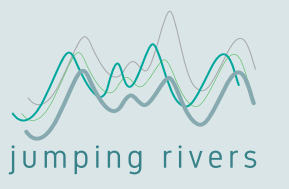

# **Learning {ggplot2} with generative art**

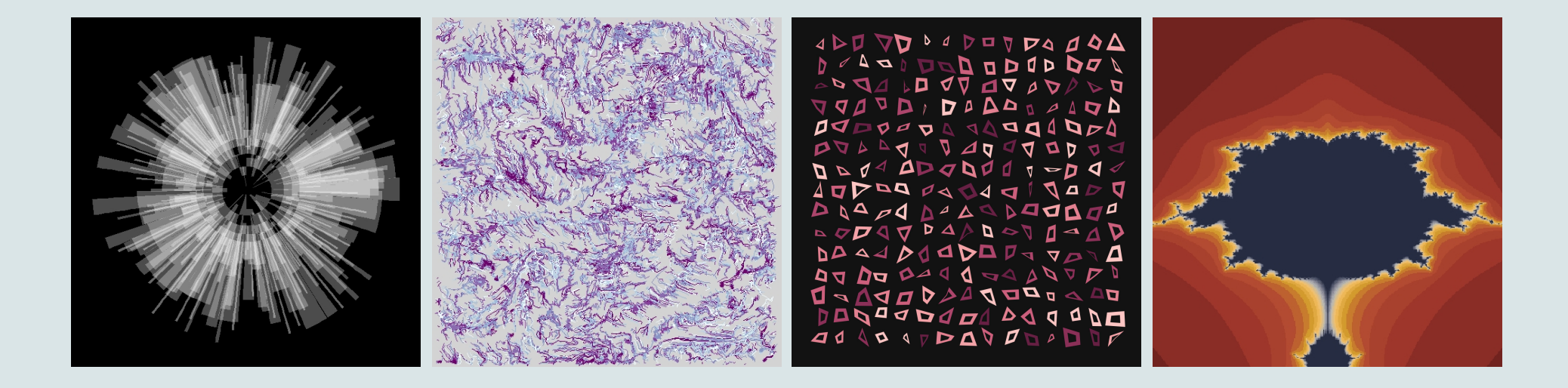

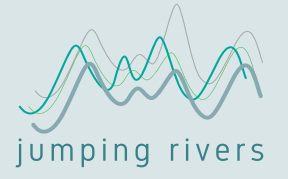

"A layer is a combination of data, stat and geom with a potential position adjustment."

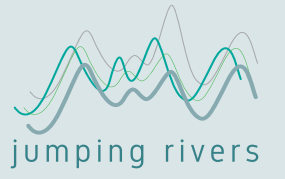

"A layer is a combination of data, stat and geom with a potential position adjustment."

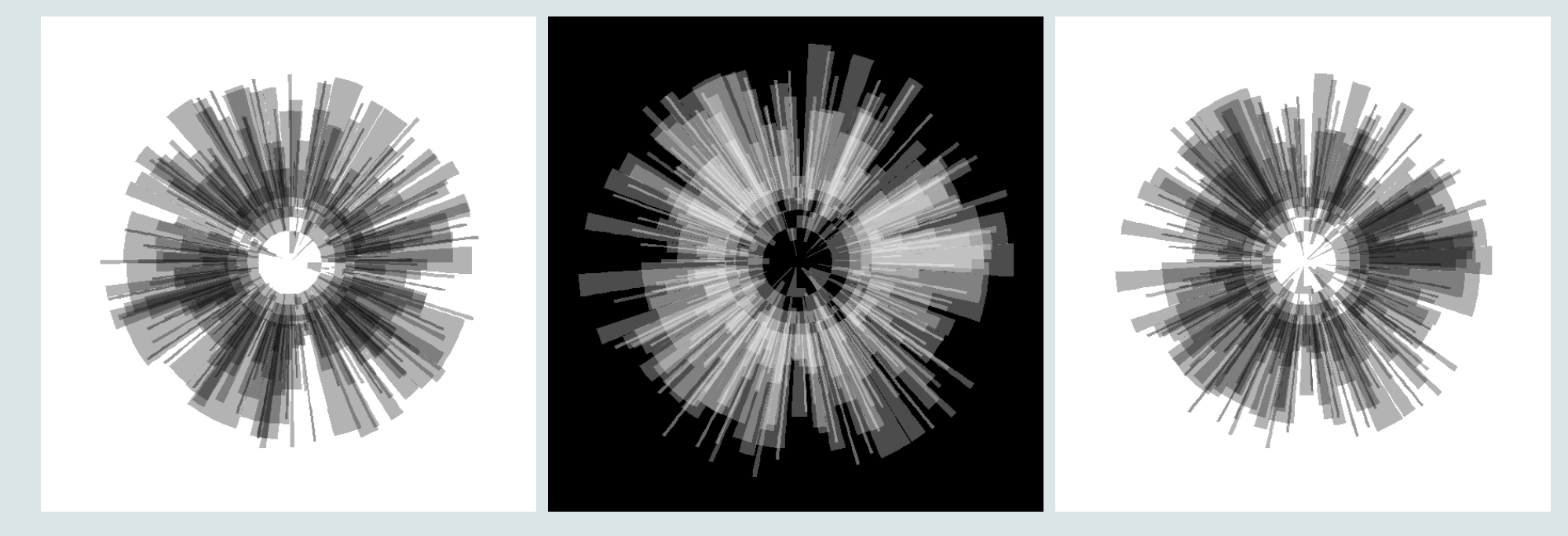

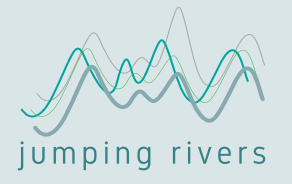

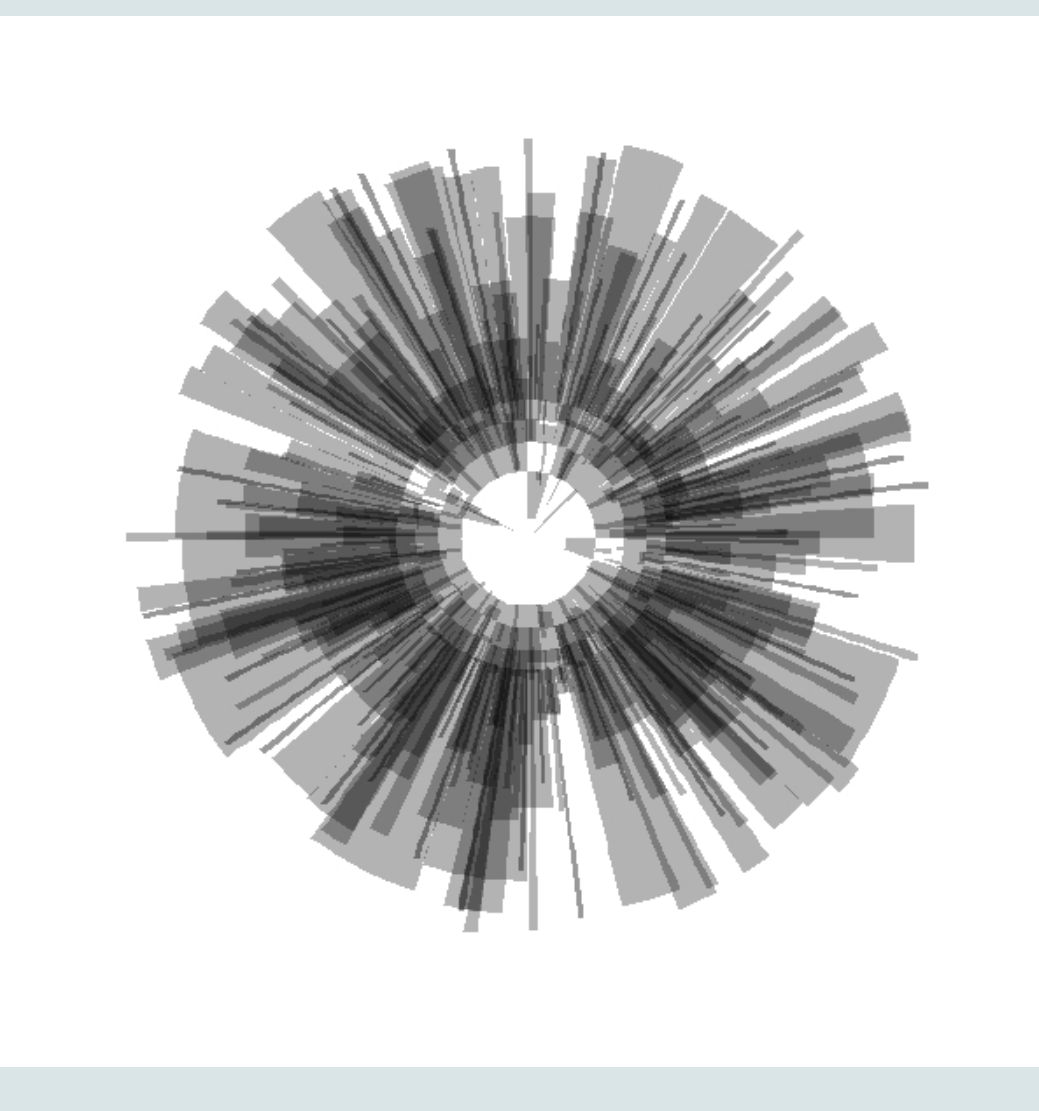

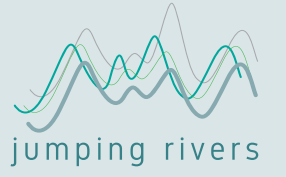

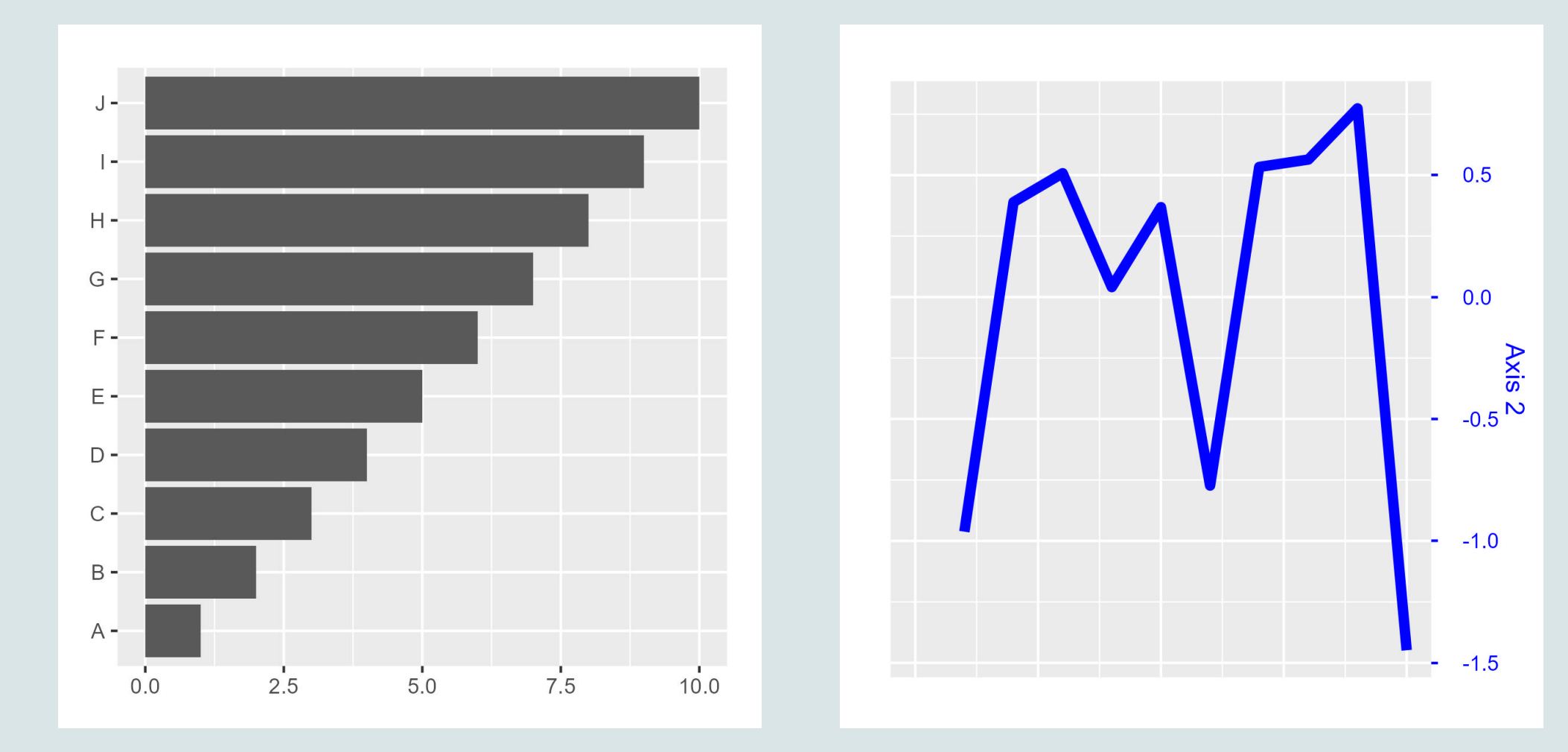

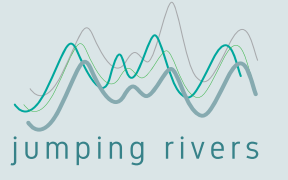

#### Error: Discrete value supplied to continuous scale

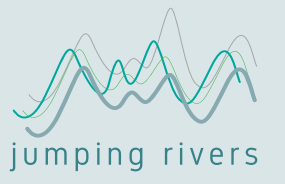

Instead of layers of geoms, we can construct layers of ggplots using {patchwork}…

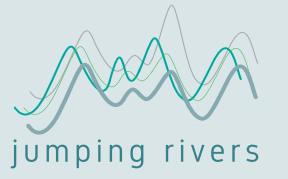

Instead of layers of geoms, we can construct layers of ggplots using {patchwork}…

```
1 p1 + inset element(p2 +
2 theme (
3 plot.background = element blank(),
4 panel.background = element blank(),
5 panel.grid = element blank()),
6 left = 0, bottom = 0, right = 1, top = 1,
7 align to = "full")
```
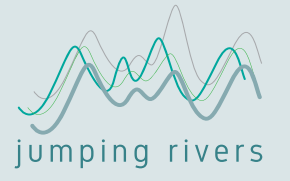

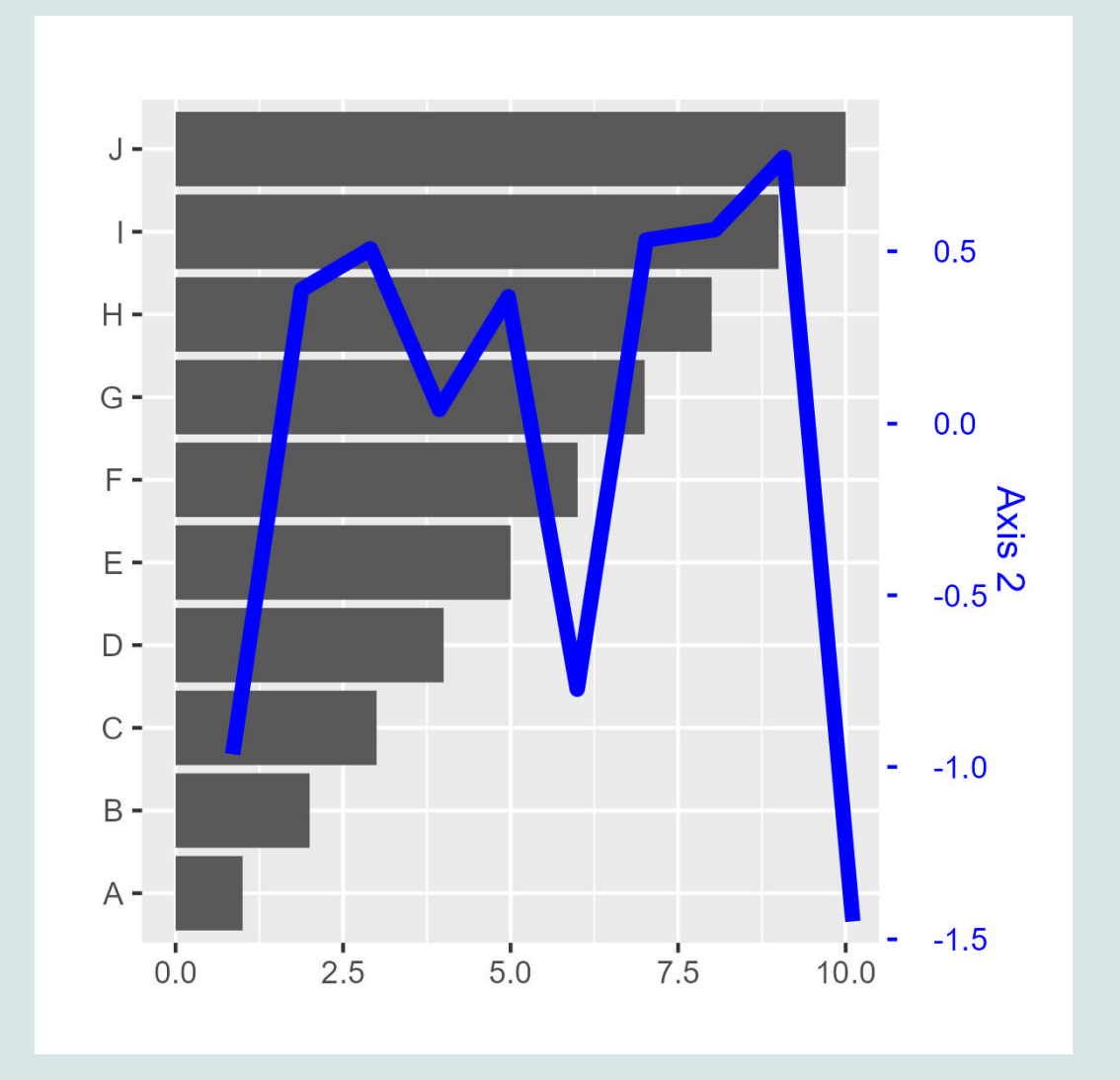

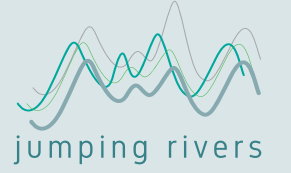

geom\_path()

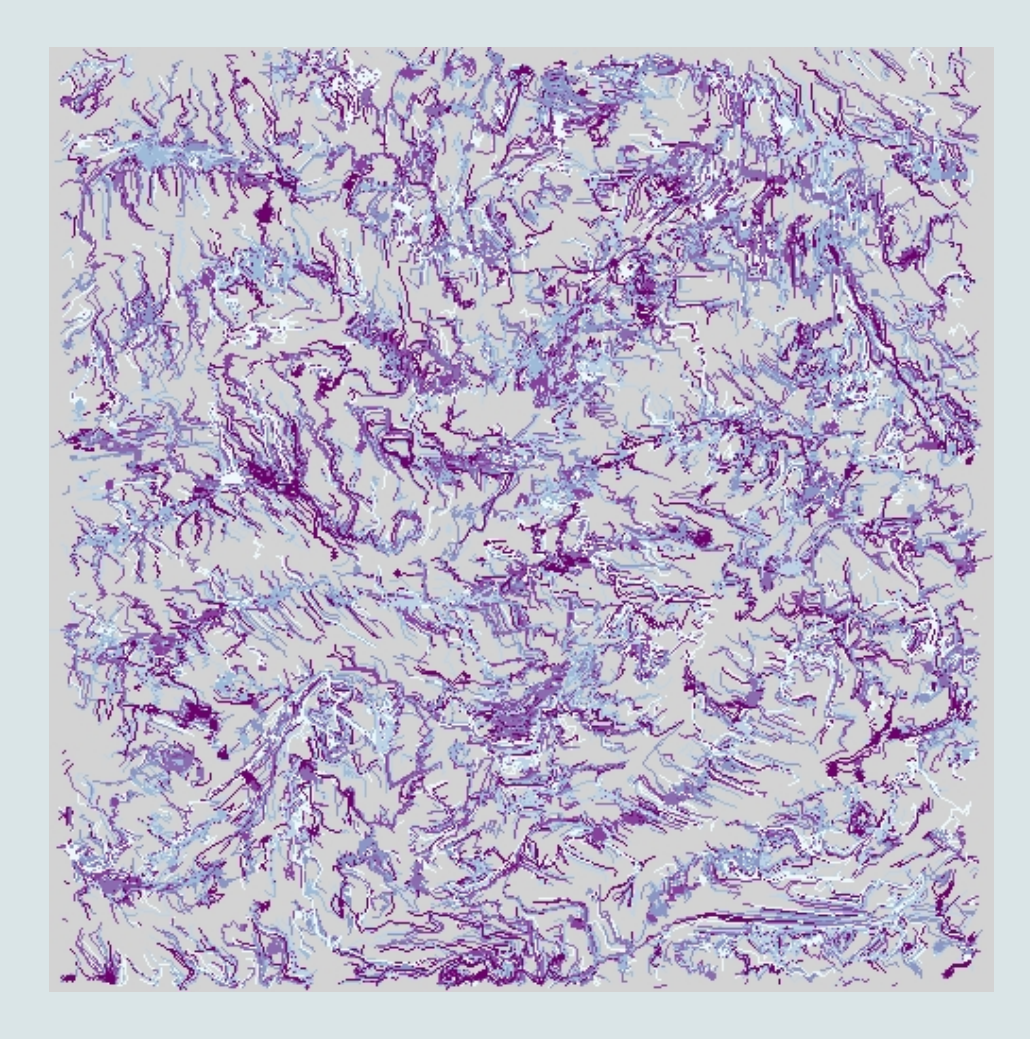

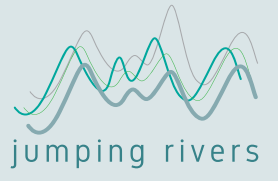

#### geom\_path()

- Plotting positions or trajectories
- Arrows in flowcharts

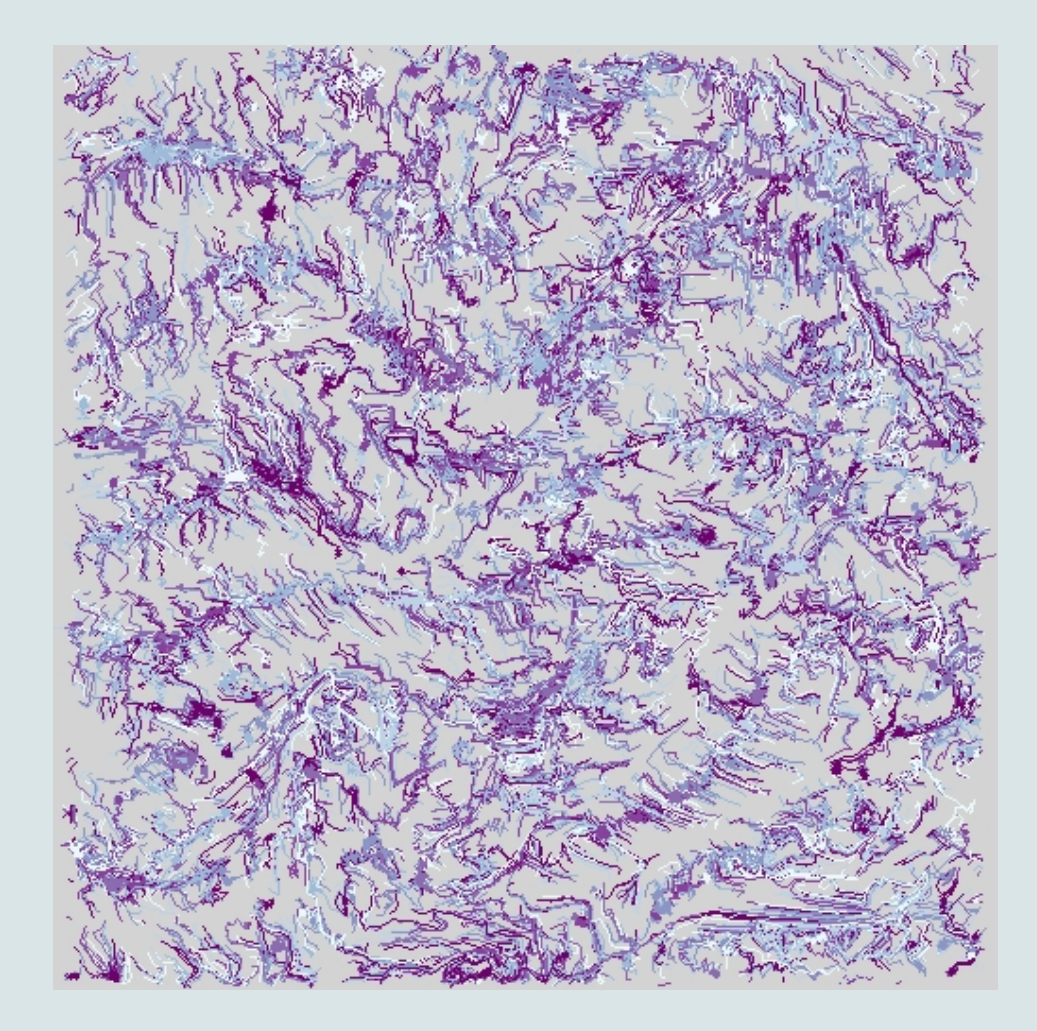

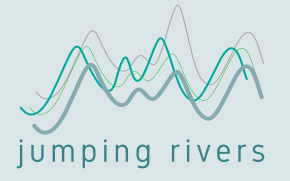

geom\_polygon()

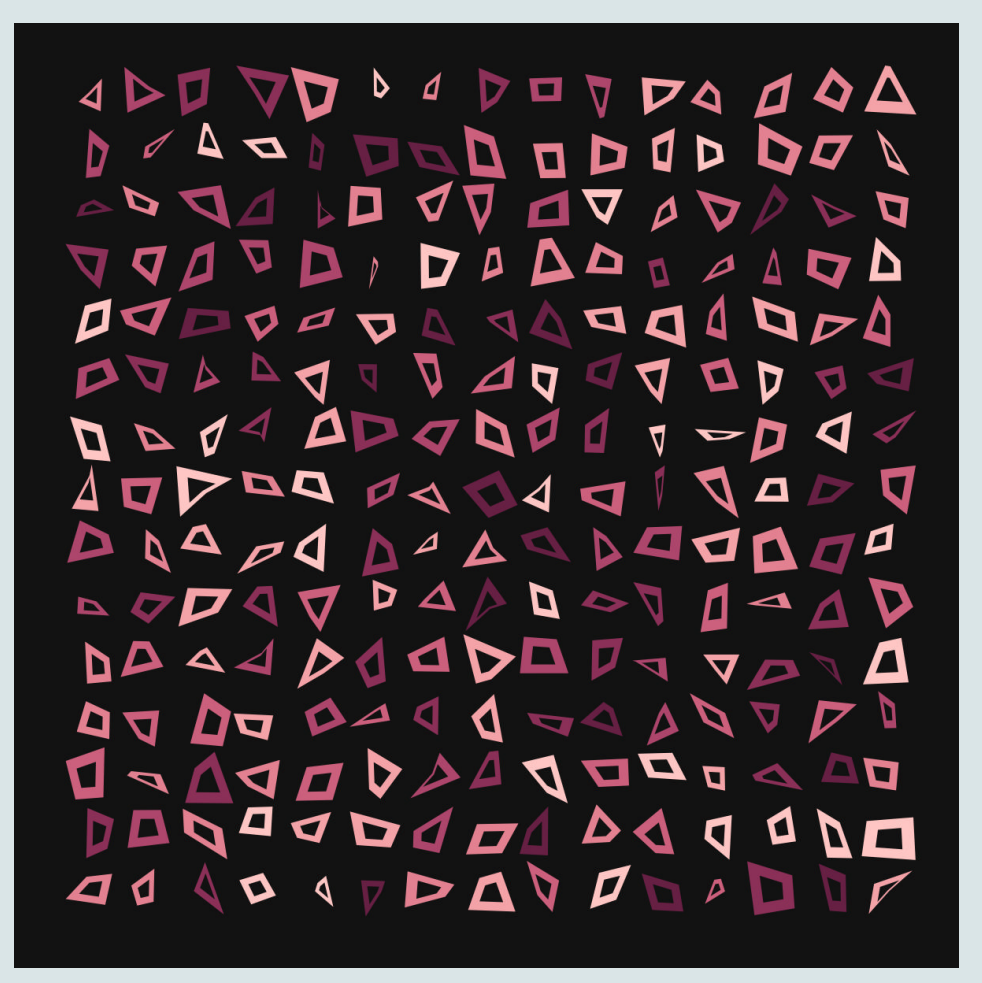

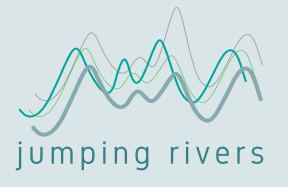

#### geom\_polygon()

- Highlighting points that lie within a critical region
- Highlighting areas on maps
- Drawing large arrows / triangles on flowchart diagrams

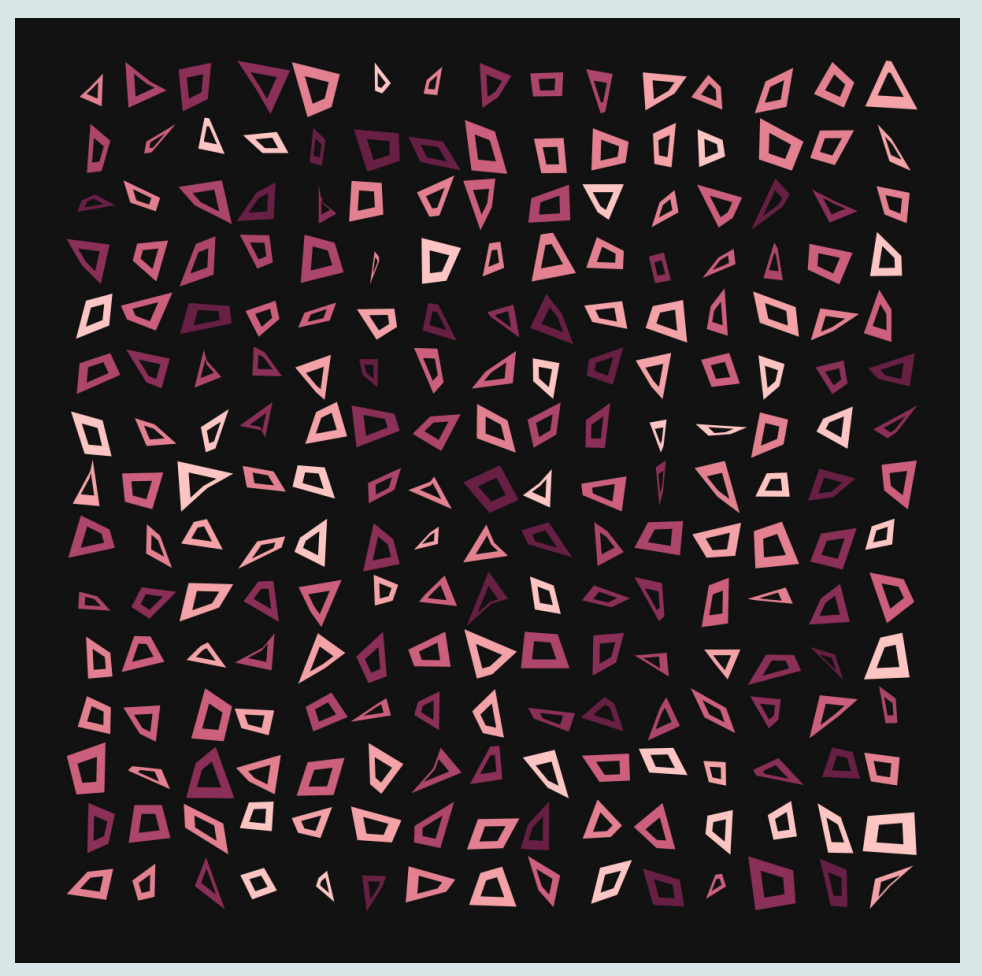

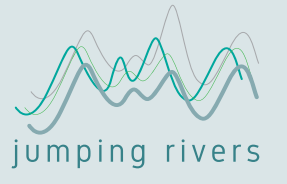

geom\_raster()

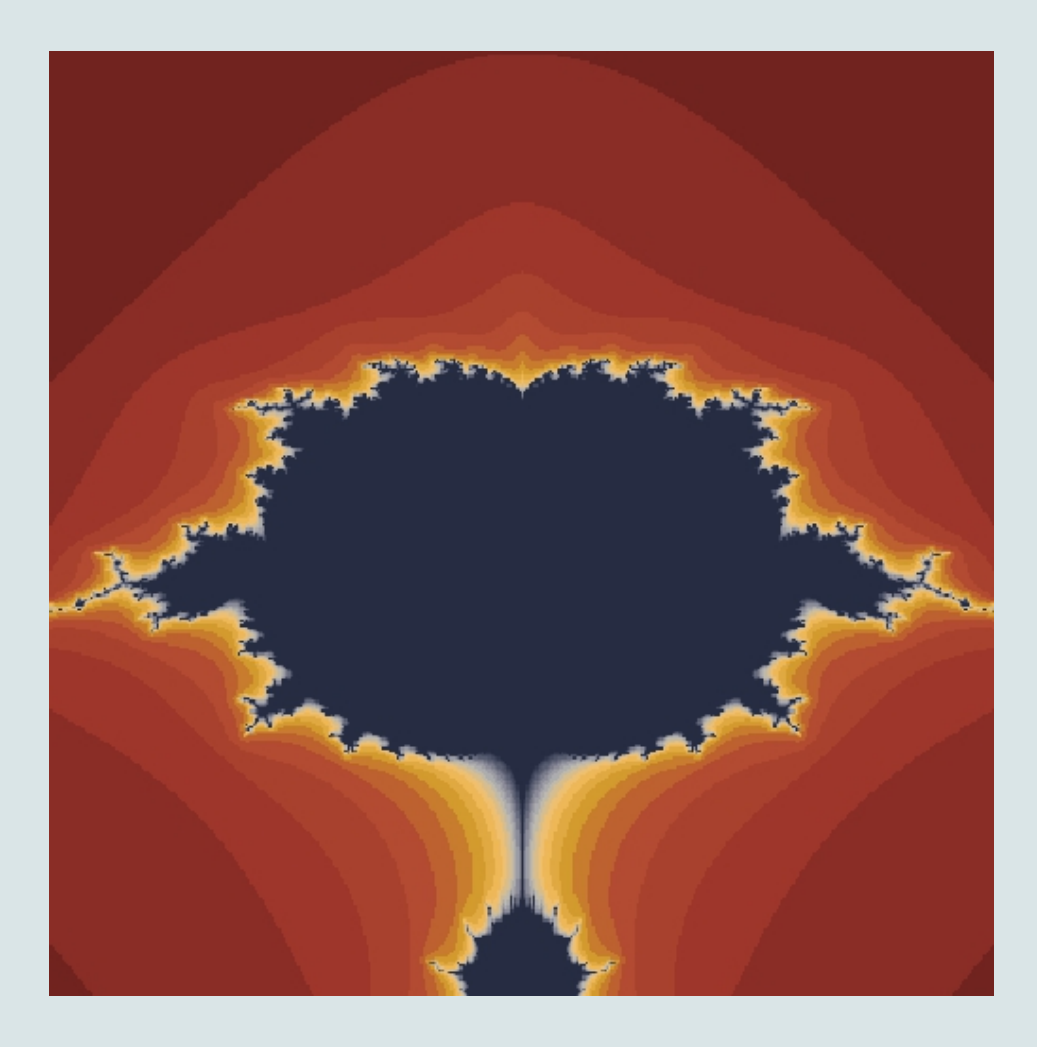

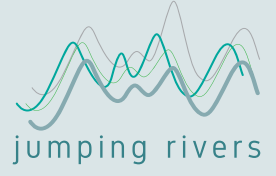

#### geom\_raster()

- Speed
	- geom\_point(): 5.5s
	- geom\_tile(): 1.3s
	- geom\_raster(): 0.6s
- Alternative to geom\_point() for (very) high-dimensional data?

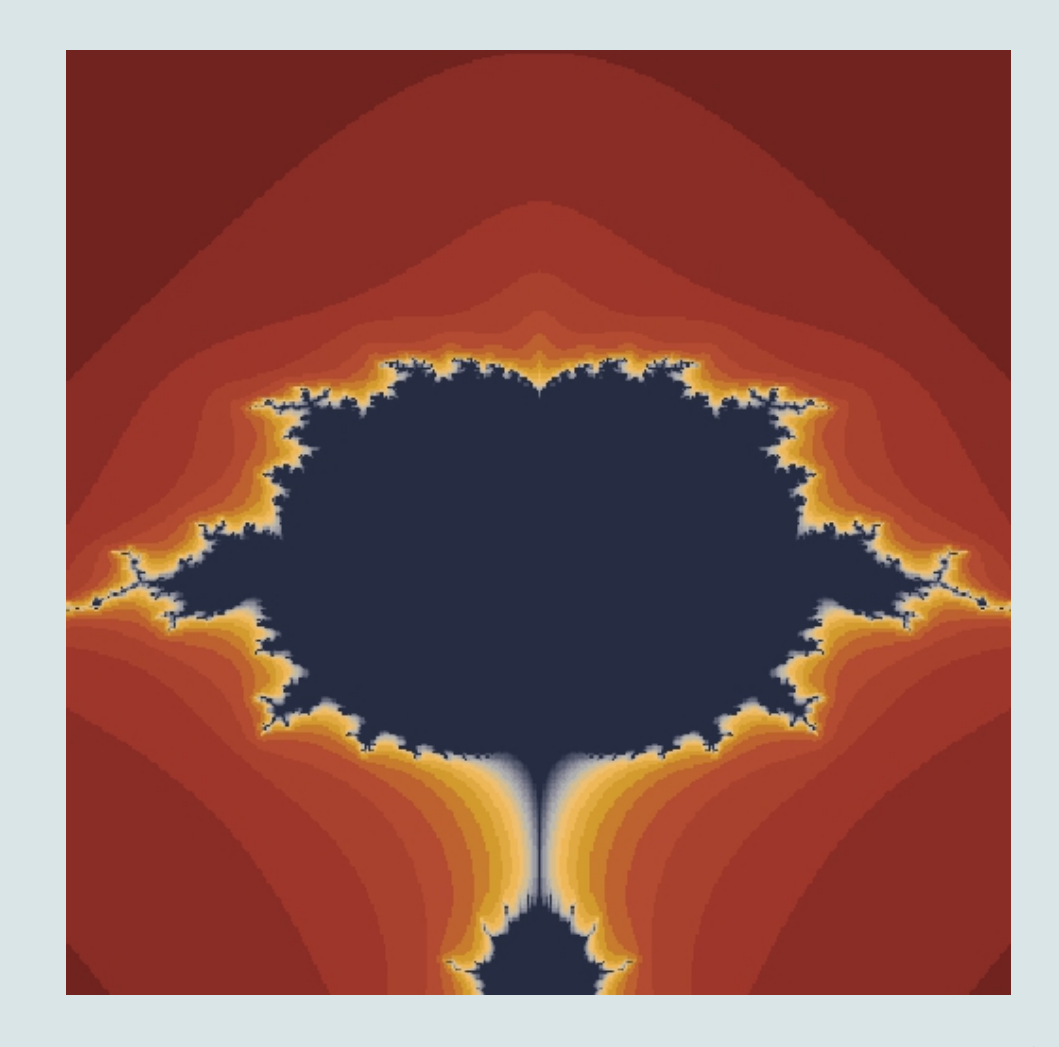

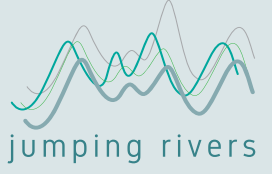

# **Thank you!**

- [@nrennie35](https://twitter.com/nrennie35)
- [github.com/nrennie](https://github.com/nrennie)
- nrennie.rbind.jo
- [jumpingrivers.com](https://www.jumpingrivers.com/)

APD VD A DO J DA AAA PO JA LO VV O ADD O VVJVD | AAAA AAV PO PO PO PO PO PO D 4 AD J D 4 AU P PSO JIJ DU DAPA DAAADODO DAAA ADDDD DA VAN 77 77 8-44 40 140 7  $\begin{array}{c|c|c|c|c|c|c|c|c} \hline \textbf{I} & \textbf{I} & \textbf{I$ DAS JOJES DA AIA VPAV D'OD

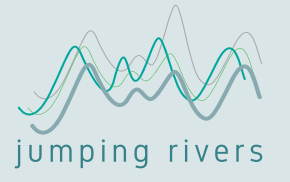